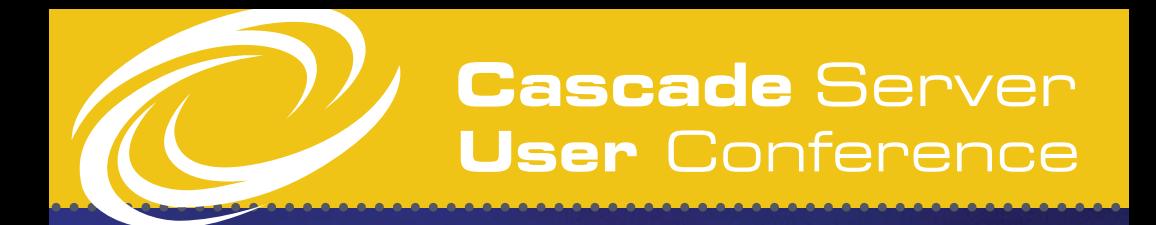

Atlanta, GA September 15-17, 2013

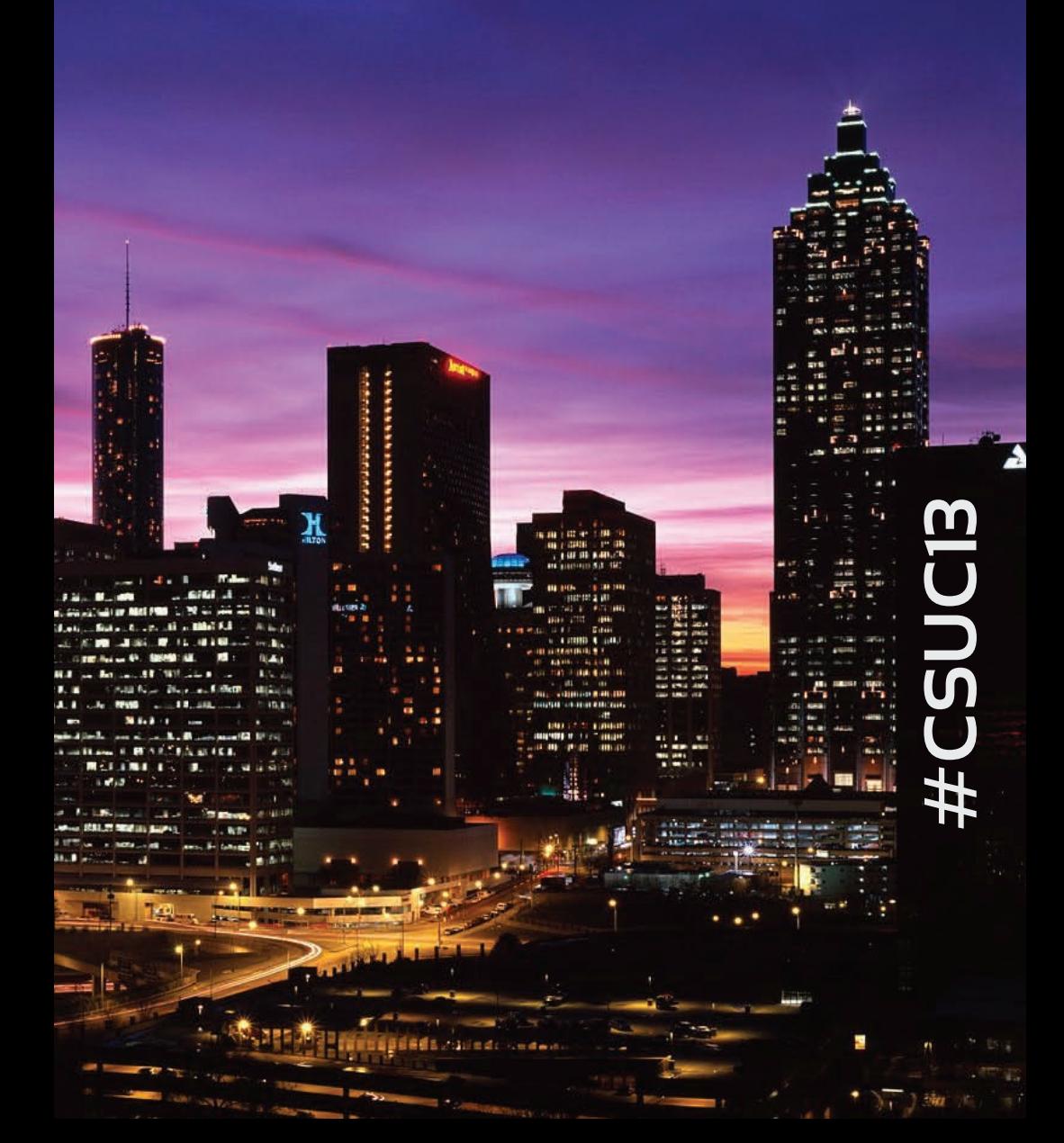

# **Monday, September 16th**

Breakfast and Registration 8:00 - 9:00 am (Global Learning Center, 2nd Floor)

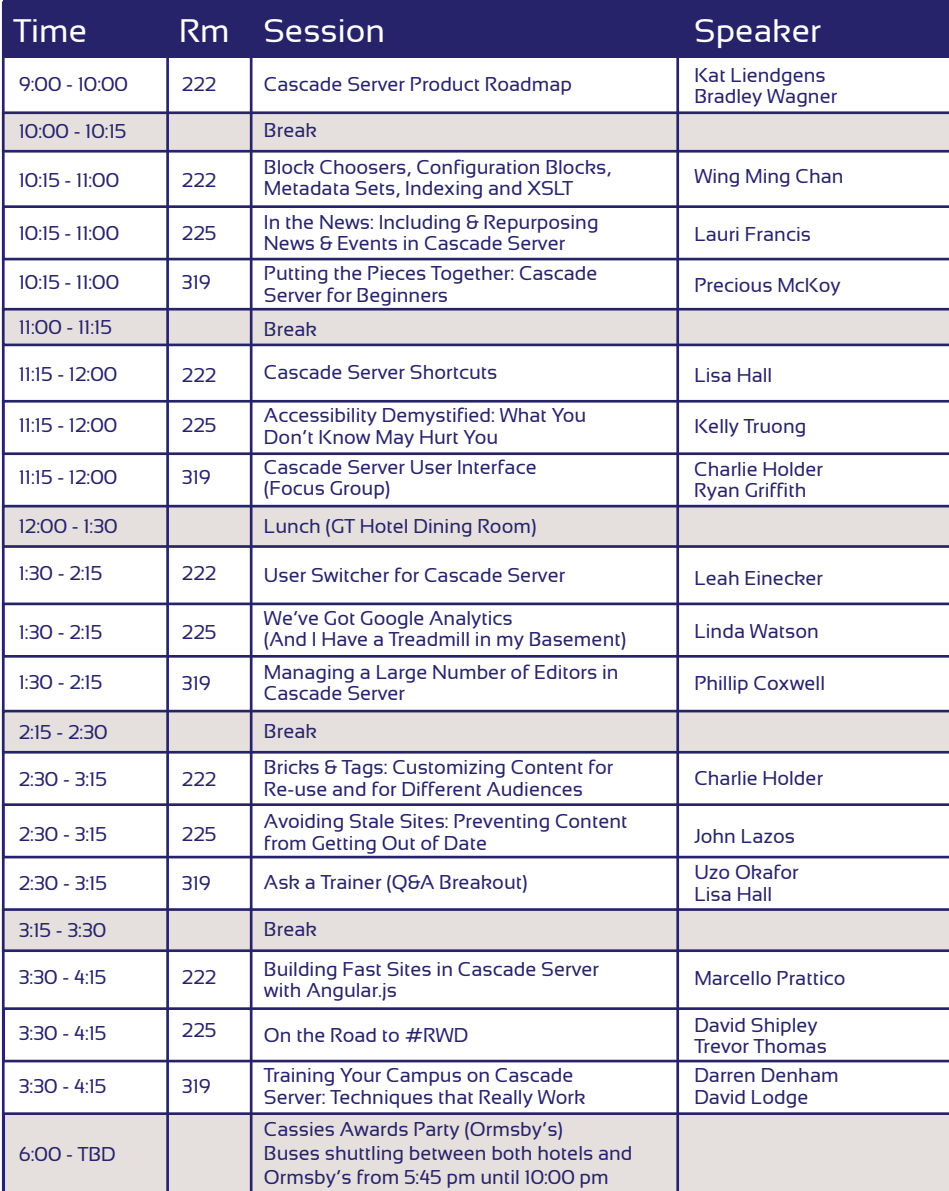

# **Tuesday, September 17th**

Breakfast and Registration 8:00 - 9:15 am (Global Learning Center, 2nd Floor)

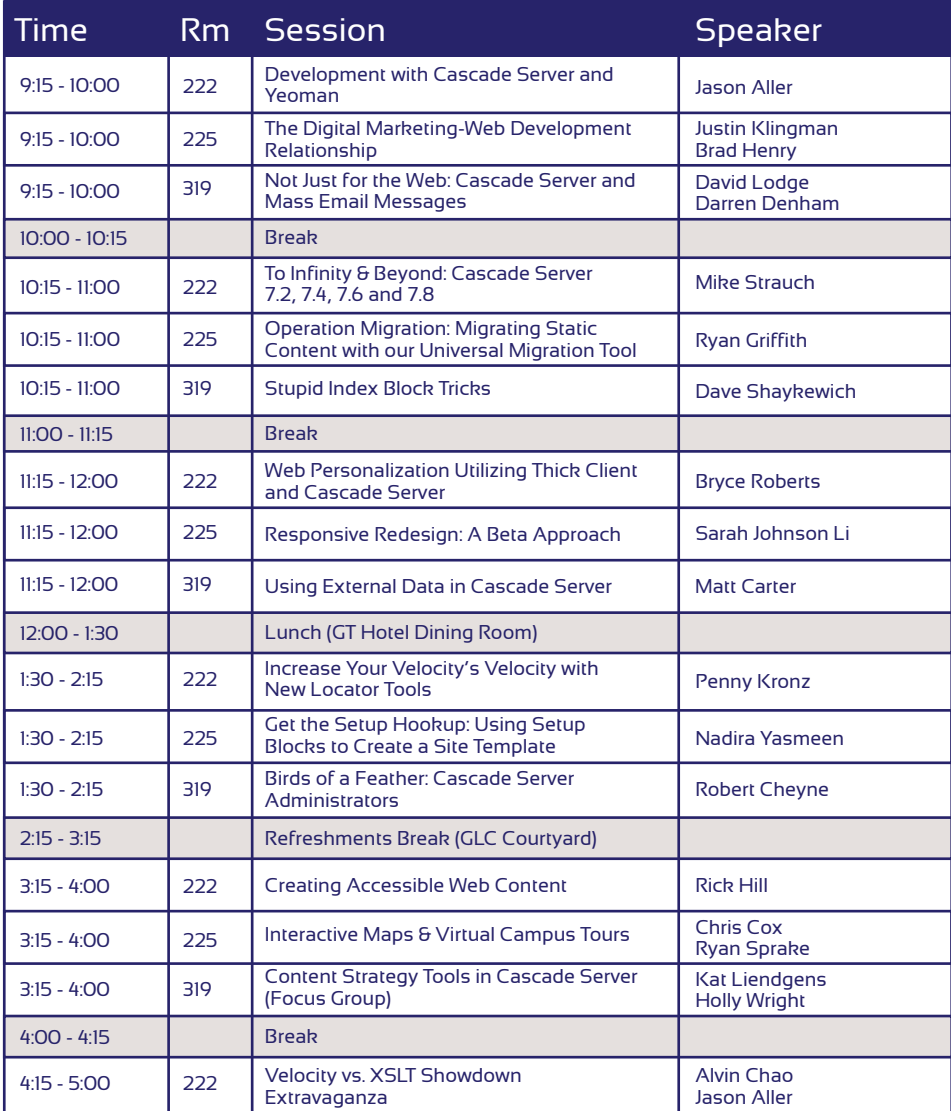

#### **WELCOME**

# **Welcome, Cascade Server Clients!**

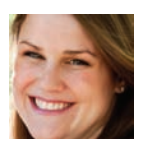

We're so excited to be hosting our 8th annual Cascade Server User Conference! This year, there are almost 140 clients and partners in attendance, making this our biggest conference in Hannon Hill history!

For many of you, this may be the only conference you attend throughout the year. With this in mind, we design the conference program to cover some of the most important topics in web development and higher education, such as responsive design, content strategy and web accessibility. Of course, the majority of our sessions revolve around Cascade Server--new features, tips and tricks, demos, end user training, creative implementations, and my favorite: client projects!

While you're here, be sure to meet some of the Hannon Hill team members who work on the product, assist you on the help forum, sell Cascade Server and chat with you on Twitter. More importantly, make sure you meet some of your fellow Cascade Server users. You already have a lot in common and you can help each other along the way when you're looking for tools or code snippets. Also, why not find yourself a regional or topic-based user group to join? Just let us know what you're interested, and we'll be happy to introduce you to someone in an existing group or help you organize a new one!

Hannon Hill staff will be in purple shirts throughout the conference, so feel free to stop us at anytime. We're here to help!

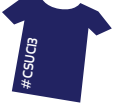

On behalf of the Hannon HIll staff and conference committee, thank you for coming to the 2013 Cascade Server User Conference! We're delighted to have you!

> Holly Wright Marketing Manager & Conference Head

# **Getting Around the Global Learning Center**

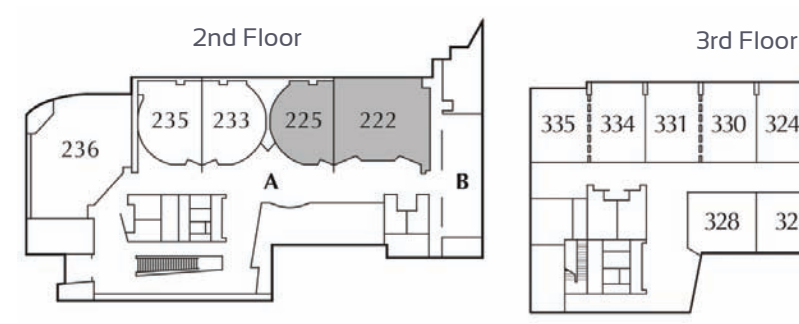

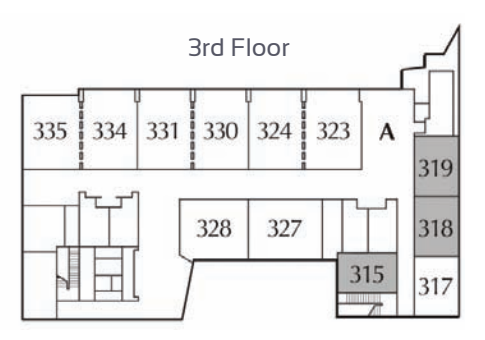

# **The Basics**

**Twitter Hashtag:** #csuc13

**Conference Website:**  http://www.hannonhill.com/news/conference/index.html

**WIFI Network:** GT Visitor From the browser menu, select "Hotel users and prepaid pass." Create a username and password, and use the code **X7F86.** On the second day, use your login to access the group wifi.

**Digital Guidebook:** Download the free app at m.guidebook.com. Search for "csuc13" to access the sessions and maps on your phone.

**Conference Survey:** We want to hear from you! Tell us what you think about the sessions, food, t-shirts, and more at goo.gl/yFyJTl.

**Slides, Videos & Handouts:** After the conference is over, we'll make the slides, videos and handouts available at goo.gl/teMD9Q.

# **Special thank you to our 2013 Sponsors**

**Gold**

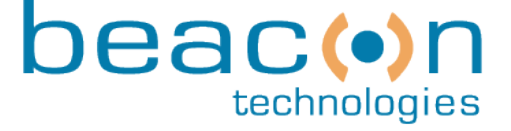

**Silver**

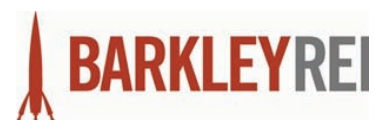

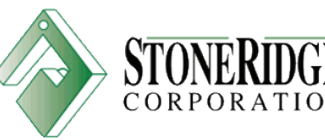

### **FEATURED SESSIONS**

# **Monday 9:00 am - 10:00 am**

## Cascade Server Product Roadmap | **Room 222**

Kat Liendgens, CEO, Hannon Hill Bradley Wagner, VP of Engineering, Hannon Hill

Come learn about what's in store for Cascade Server in 2013 and 2014. We'll discuss how the CMS landscape is changing and how Cascade Server is evolving to continue to meet the challenges that organizations face with managing their web presence. This session opens the conference and is a must-see for all attendees.

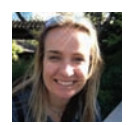

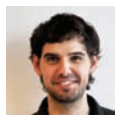

# **Tuesday 4:15 pm - 5:00 pm**

## Velocity vs. XSLT Showdown Extravaganza! | **Room 222**

Alvin Chao, Web Services Manager, James Madison University Jason Aller, Web Application Developer, UC Davis School of Law

To end the 2013 User Conference on a fun and competitive note, Alvin Chao and Jason Aller, two Cascade Server veterans, will face-off to find out once and for all--which is faster? XSLT or Velocity? Of course, you can't put too much stock in the results, since their experience may differ, but nonetheless, it should be fun to watch!

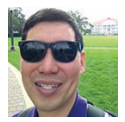

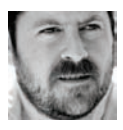

**Cascade** Cloud

#### **Did you know that Hannon Hill hosts Cascade Server instances for dozens of colleges and universities?**

Find out why clients are converting their installed licenses to Cascade Cloud licenses in order to take advantage of our time-saving hosted solution. With Cascade Cloud, we take care of everything from product and database setup and installation, software upgrades by request, and daily backups of your database. Ask your sales rep or customer advocate about it today!

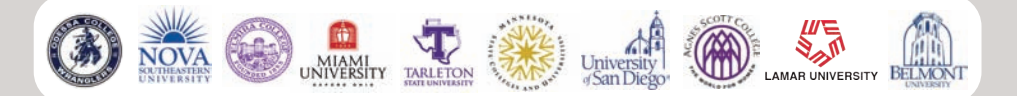

# **Braves Excursion (prepaid)**

Sunday 12:30 - 5:30 pm | **GT Hotel Lobby**

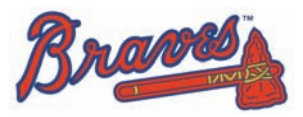

If you signed up for the Braves game excursion, be sure to meet Blaine Herman in the GT Hotel lobby at 12:30 pm to catch our private shuttle to the game. Don't worry! We'll get you back in plenty of time for the Welcome Reception! Go Braves!

# **Welcome Reception**

Sunday 6:00 - 8:00 pm | **GT Hotel Lobby & Club Room**

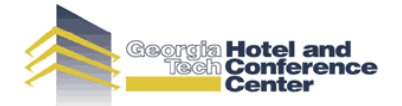

Kick things off right! Join us for a welcome reception, complete with drinks and hors d'oeuvres in the Club Room of the GT Hotel & Conference Center. Our staff will be mixing it up, and this is a great opportunity to meet some of your fellow attendees before the conference officially starts.

# **Cassies Awards & Party**

#### Monday 6:00 - 10:00 pm | **Ormsby's**

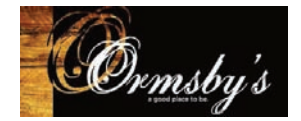

This is the biggest event of the conference, nay, the year! Find out who won the coveted Cassies awards this year and celebrate with your fellow attendees at this yard-game inspired bar in Atlanta's West Midtown neighborhood. There will be a private bocce court as well as darts, billiards and shuffleboard. Buses will run from 5:45 pm until 10:00 pm between both hotels and the bar.

# **Monday 10:15 am - 11:00 am**

# Block Choosers, Configuration Blocks, Metadata Sets, Indexing, and XSLT | **Room 222**

Wing Ming Chan, Web Developer SUNY Upstate Medical University

Instead of using site-specific configurations to store site information, we can store the information in blocks without plugging them into regions. These blocks can be bundled up in configuration blocks using block choosers, and index blocks can be used to pick up the information stored in configuration blocks. Join this session to learn how you can build hundreds of sites using only a few templates, configuration sets, and content types.

# In The News: Including and Repurposing News and Events in Cascade Server | **Room 225**

Lauri Francis, Web Production Specialist The College of Arts and Sciences at Syracuse University

The College of Arts and Sciences recently launched a new news site, in which each discipline is highlighted by upcoming calendar items and current press releases with embedded videos, slideshows and a blog-style series, titled, "Faculty in the Field." This session will include the technical features, the site architecture, our thought process during the design, and plans for future enhancement.

# Putting the Pieces Together: Cascade Server for Beginners | **Room 319**

Precious McKoy, Business Technology Applications Analyst Winston-Salem State University

If you are new to Cascade Server and this conference, then you may be feeling a little like I felt this time last year. Although this is my second year attending, I want to assure you that while there's much to be learned about the interface, end user training, documentation, usability testing and auditing your content, you can become a true champion like me by attending this session, just for new Cascade Server clients!

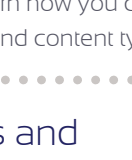

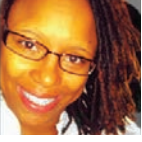

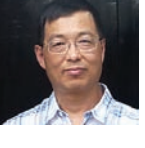

# **Monday 11:15 am - 12:00 pm**

# Cascade Server Shortcuts | **Room 222**

Lisa Hall, Web Developer

Hannon Hill

One of the biggest reasons people buy a CMS is to save time. If you're new to Cascade Server or you're hoping to improve your experience using it, then join Lisa Hall for a session on Cascade Server shortcuts. As a Services Developer for Cascade Server, Lisa has learned a thing or two about saving time, and she'll gladly share her secrets with you.

# Accessibility Demystified: What You Don't Know May Hurt You | **Room 225**

Kelly Truong, Web Developer Hannon Hill

Higher education organizations constantly have to worry about meeting WAI/WCAG 2.0 accessibility standards. In this session, Kelly will educate attendees on web accessibility compliance, standards for higher education, and why web accessibility is everyone's business. She will discuss common disabilities, provide history and statistics on web accessibility, and give recommendations to help organizations get buy-in to integrate accessibility considerations campus-wide.

# Cascade Server User Interface (Focus Group) | **Room 319**

Charlie Holder, Head of Customer Experience, Hannon Hill Ryan Griffith, Support Engineer, Hannon Hill

Since the last User Conference, we've rolled out a number of improvements to the user experience in Cascade Server, such as auto-saving of drafts, drag and drop file uploading and in-context editing. In this session, Charlie Holder and Ryan Griffith will reveal some mockups for additional

improvements and ask targeted questions about how the content management experience can be improved. This is your chance to be heard and make a difference as we continue to focus on improving this aspect of Cascade Server.

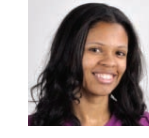

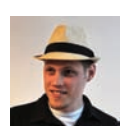

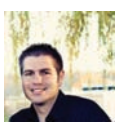

# **Monday 1:30 pm - 2:15 pm**

# User Switcher for Cascade Server | **Room 222**

#### Leah Einecker, IT Principal Analyst

Pima Community College

Ever have a user create a big mess of locks and workflows right

before going on vacation? Ever wish you could just log in as a particular user and see what they see? Pima Community College has created a User Switcher tool that allows Cascade Server administrators to log in as another user without a password. Learn how the User Switcher works and how you can use it in your own instance of Cascade Server!

# We've Got Google Analytics (And I Have a Treadmill in my Basement) | **Room 225**

Linda M. Watson, MBA, PCM Webmaster & Web Technology Manager Rollins College

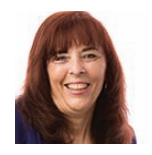

The majority of colleges and universities have Google Analytics installed. Similarly, 83 million treadmills have been sold since their invention. In the same way that a treadmill won't automatically whip you into shape, Google Analytics can't help drive your marketing decisions without your intervention. In this session, Linda Watson will show you how they set up their accounts, tag their links, and use the information they gather about their web traffic to make decisions.

## Managing a Large Number of Editors in Cascade Server **Room 319**

#### Phillip Coxwell, Multimedia Specialist III Auburn University - COSAM

Managing a site with more than a couple editors can be challenging. In the College of Sciences and Mathematics at Auburn University, they have a dozen departmental editors and over 100 faculty with access to personal pages in Cascade Server. In this presentation, Phillip will focus on how he provides support and training for their editors, some of the things he does to make editing easier, and how he organizes permissions using groups and roles.

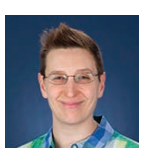

**9**

# **Monday 2:30 pm - 3:15 pm**

Bricks & Tags: Customizing Content for Re-use and for Different Audiences | **Room 222**

Charlie Holder, Head of Customer Experience Hannon Hill

Once you know the basics, you can get creative with Cascade Server by outputting content in multiple formats for different audiences and reusing content across multiple pages and sites. Charlie will demonstrate how to create blocks of content that can be used inline and how to tag content for output to specific audiences. He'll discuss how to create additional page outputs, leverage Structured Data Blocks, leverage Velocity/XSLT for text replacement, and use Configuration to Destination publish mappings.

# Avoiding Stale Sites: Preventing Content From Getting Out of Date | **Room 225**

John Lazos, Software Developer Hannon Hill

Don't let stale content drag down your SEO! Leverage Cascade Server 7.4's Stale Content Reports to manage and mitigate your stale content. In this session, John will discuss how to make the most of stale content reports, review dates, and content review processes, and managing the users who are responsible for content. You should leave this session with a good understanding of the best practices for resolving stale content on your site.

# Ask a Trainer (Q&A) | **Room 319**

Uzo Okafor, Services Developer & Trainer, Hannon Hill Lisa Hall, Services Developer, Hannon Hill

New clients and experienced clients alike are invited to this breakout in which Hannon Hill's trainers will be on hand to answer your most basic and challenging questions about Cascade Server. From Velocity to XSLT, blocks to configurations, templates to formats, and publishing to workflows, our trainers are here to help. Bring your questions because there's no set agenda for this session. They're all yours!

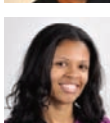

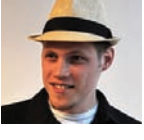

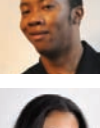

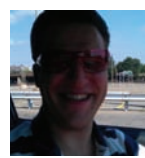

# **Monday 3:30 pm - 4:15 pm**

## Building Fast Sites in Cascade Server with Angular.js **Room 222**

Marcello Prattico, Director of Web Services Syracuse University

Angular.js is a popular client-side javascript framework that assists with running singlepage applications. Marcello will demonstrate how you can use Angular.js along with Cascade Server to build a fast, single-page website. Angular.js can also replace some xsl and velocity code when building websites, and content from Cascade Server can be published as json or xml, which is then used by Angular services to generate page content, dynamic navigation, and more.

# On the Road to #RWD | **Room 225**

David Shipley, Enterprise Strategy Analyst Trevor Thomas, Developer University of New Brunswick

Learn how the University of New Brunswick used agile project management to make the transition to Responsive Web Design. David will cover not only the technical, content, and project management aspects of transitioning to a responsive design; he'll also discuss why they decided to move to RWD and the approach they took in iteratively improving their design and information architecture for their main site and nearly 200 sub-sites.

#### Training Your Campus on Cascade Server: Techniques That Really Work | **Room 319**

Darren Denham, Web Content Consultant David Lodge, Web Services Manager University of Central Oklahoma

Even though Cascade Server is very easy to use, for some members of the campus community, it can be an intimidating program to learn. The

University of Central Oklahoma (UCO) will discuss several of the training techniques developed since launching Cascade Server in 2009. Join us and learn about the many ways you can make your web content training not just efficient, but effective!

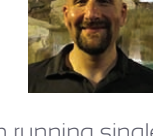

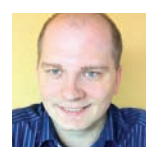

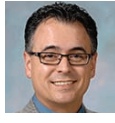

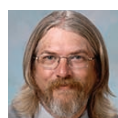

# **Tuesday 9:15 am - 10:00 am**

# Development with Cascade Server & Yeoman | **Room 222**

**Jason Aller, Web Application Developer** 

UC Davis School of Law

In this session, Jason Aller will share a development process using

Yeoman and a Grunt plugin that automates moving .css, .js, and optimized images into Cascade Server from a development environment. Use the full power of the external tools, such as Compass, Javascript Source Analysis, Behavior Driven Development, Code Coverage Mapping, JSHint, and Documentation Generation with Cascade Server!

# The Digital Marketing - Web Development Relationship **Room 225**

Justin Klingman, Web Software Development Manager Brad Henry, Director of Digital Marketing Services Beacon Technologies

Information is readily available to support your web design decisions, whether it be through activity & insights gleaned from your analytics,

engagement activity from your social media channels or direct feedback from your customers via online surveys. In this session, expect to get detailed examples, ideas, and actionable items that you can take away to apply to your own Cascade Server project.

# Not Just for the Web: Cascade Server and Mass Email Messages | **Room 319**

David Lodge, Web Services Manager Darren Denham, Web Content Consultant University of Central Oklahoma

In this session, David Lodge will explain how UCO took a daily newsletter sent to their faculty and staff from a hand-typed email message in Outlook

to an automated system using a standardized template and full HTML formatting in Cascade Server, along with some server-side scripting. After attending this session, you should understand how standardized mass emails can be generated and sent by non-technical users and the pros and cons of doing so using Cascade Server.

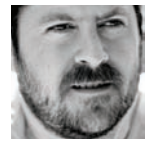

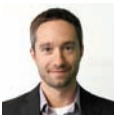

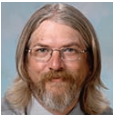

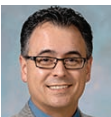

# **Tuesday 10:15 am - 11:00 am**

# To Infinity & Beyond: Cascade Server 7.2, 7.4, 7.6, and 7.8 **Room 222**

Mike Strauch, Lead Software Engineer Hannon Hill

Join Hannon Hill's Lead Software Engineer for a live demonstration of some of the features in our last three releases, 7.2, 7.4, and 7.6; and some of the features that are in the pipeline for our next major release, Cascade Server 7.8!

# Operation Migration: Migrating Static Content with our Universal Migration Tool | **Room 225**

Ryan Griffith, Support Engineer Hannon Hill

Ever have the need to migrate static content into your Cascade Server instance? In this session, Ryan will introduce our new Universal Migration Tool (released in Cascade Server 7.4), discuss best practices for migrating content, and demonstrate the tool in action. For those of you with dozens of sites that need to be moved over to Cascade Server, you won't want to miss this session.

### Stupid Index Block Tricks | **Room 319**

#### Dave Shaykewich, Client Account Manager University of Victoria

From administrator-focused reports to dynamic, student-focused web widgets and search and browse structures, when combined with structured metadata and/or data definitions, index blocks are not just for navigation anymore. Index block transformations allow you to produce complex functionality while keeping things simple and straightforward for content contributors. Bring your inspired indexing ideas and innovations for sharing.

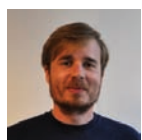

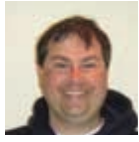

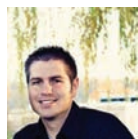

# **Tuesday 11:15 am - 12:00 pm**

# Web Personalization Utilizing Thick Client and Cascade Server | **Room 222**

#### Bryce Roberts, VP of Software Development

StoneRidge Corporation

Web personalization is the process by which information about an end-user is utilized to dynamically insert, update, or select content based on user-models. This presentation provides an overview of implementing web personalization with a thick client (jQuery) and Cascade Server generated content sets for an admission site. Bryce will also provide examples of both environmental and behavioral information based web personalization.

**AAAAAAA** 

# Responsive Redesign: A Beta Approach | **Room 225**

Sarah Johnson Li, Web Development Rollins College

Responsive Web Design (RWD) is on every web team's mind (or it should be). Sarah will share Rollins College's Responsive Redesign approach, along with tips and tricks that they have learned along the way. Their RWD approach involves every member of the Marketing & Communications Department, including managers, writers, designers, and developers, to make their redesign a success. This session is designed for anyone involved in the web redesign process.

# Using External Data in Cascade Server | **Room 319**

Matt Carter, Manager of University Web Communications The University of New Mexico

In the era of open data, more and more information is being made available in various feeds and data files. When that data is available in an XML format it opens up lots of possibilities within Cascade Server. This session will discuss some of the various ways you can use external data in Cascade Server. Matt will touch on some of the possibilities, ranging from consumption of an RSS feed to class schedule information from Banner using multiple feeds at once. Examples will include UNM's use of: RSS, Rave Emergency Alert Feed, XML Schedule Feed from Banner, Weather Feed, ActiveDataX Calendar Feeds, and more if time permits.

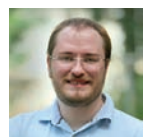

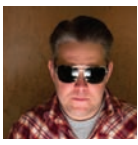

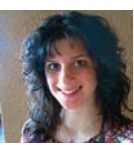

# **Tuesday 1:30 pm - 2:15 pm**

# Increase Your Velocity's Velocity with New Locator Tools **Room 222**

#### Penny Kronz, Professional Services Manager

Hannon Hill

In this session, Penny will demonstrate the new velocity locator tools that were released in version 7.4 of Cascade Server. She'll show you how you can use the new tools to create formats that call code from other formats and don't require index blocks to be used. Lastly, she'll discuss some other ways to improve your use of velocity, so you can get the most out of this transformation language in Cascade Server.

# Get the Setup Hookup: Using Setup Blocks to Create a Site Template | **Room 225**

Nadira Yasmeen, Services Developer

Hannon Hill

This session will demonstrate how setup blocks can configure site layouts and help you reuse content easily. Nadira will cover the steps to creating a basic setup block, which will be used to create a site template. She'll also take a look at some creative examples using setup blocks to get you inspired! Attendees should leave this session understanding what exactly a setup block is, the benefits of using a setup block, how to create a setup block, and creative uses of setup blocks.

# Birds of a Feather: Cascade Server Administrators **Room 319**

#### Robert Cheyne, Senior IT Manager

Texas A&M University

During this Birds of a Feather session, Cascade Server admins are invited to discuss user and group management, database reporting, and other tasks commonly dealt with by admins. Hannon Hill's Head of Customer Experience, Charlie Holder, will help document product ideas throughout the discussion for consideration in future releases.

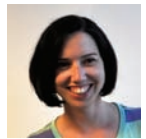

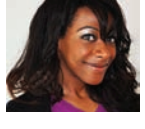

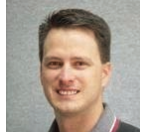

# **Tuesday 3:15 pm - 4:00 pm**

#### Creating Accessible Web Content | **Room 222**

Rick Hill, Web CMS Administrator University of California - Davis

As Tim Berners-Lee said, "The power of the Web is in its universality.

Access by everyone regardless of disability is an essential aspect." Is your site's content usable by the widest possible audience? This session will provide a brief overview of Web accessibility issues and its importance to higher education websites. Then we'll chat about methods, tools and resources for creating and testing accessible web content. Finally, we'll explore some specific techniques that can be applied to Cascade Server designs to improve site accessibility.

# Interactive Maps and Virtual Campus Tours | **Room 225**

Chris Cox, Client Services Director, BarkleyREI Ryan Sprake, Senior Interface Developer, BarkleyREI

Getting prospects to visit your campus is a paramount objective for many higher education websites. A good Virtual Tour can show off your facilities, express your personality, and entice people to visit the campus. BarkleyREI will showcase a fully Responsive Virtual Tour that they developed in

Cascade Server with Washburn University. They will also present an innovative interactive map in Cascade Server that's under development for Chapman University.

#### Content Strategy Tools in Cascade Server (Focus Group) **Room 319**

#### Kat Liendgens, CEO, Hannon Hill Holly Wright, Marketing Manager, Hannon Hill

From Stale Content Reports to the Spectate Connector, Cascade Server comes with a number of tools to help clients focus on their content strategy alongside content management. In this focus group, Kat and Holly

will pick your brain on how you're using the current tools and what tools might be helpful to develop in order to help your content strategy thrive. Topics will include collaboration tools, idea generation, workflows and processes, and social media, to name a few.

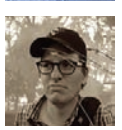

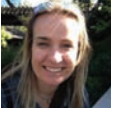

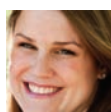

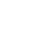

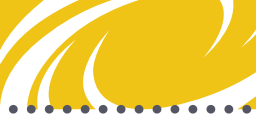

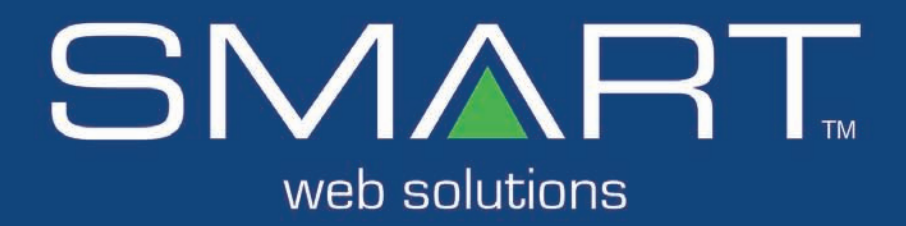

- STRATEGY
- ツックス しょうしゃ MARKETING
	- **ANALYTICS**
- $\Box$ ARCHITECTURE
- 22 **RESOURCES**
- \* ∣ **TECHNOLOGY**

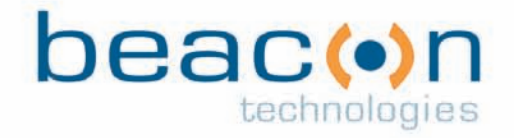

www.beacontechnologies.com

# **Spectate Content Marketing Software**

This is our third User Conference since we launched Spectate, the content marketing software that is free to Cascade Server clients! Are you using Spectate yet?

Spectate offers...

- Site and page analytics
- Campaign tracking and ROI calculations
- A/B testing with impressions, clicks, and conversions
- Form and Landing Page conversion rates
- Social media analytics
- Email open rates and click-through rates
- Tracking of performance goals
- Inbound links and referral sources
- Search terms
- Keyword analysis
- Individual behavior tracking

Content Marketing Software

#### **Ask us how we can get your account set up today!**

## **Professional Services**

Got a special project coming up? Our Professional Services team is here to help! Ask them how they can help you with...

- Additional Training
- Consulting and Project Planning
- Content Migration
- Small Development Tasks
- **Site Audits**
- Integration Projects
- **Troubleshooting**

#### **While you're here, take advantage of free walk-up consulting with any of our developers or engineers!**

#### **ATTENDEES**

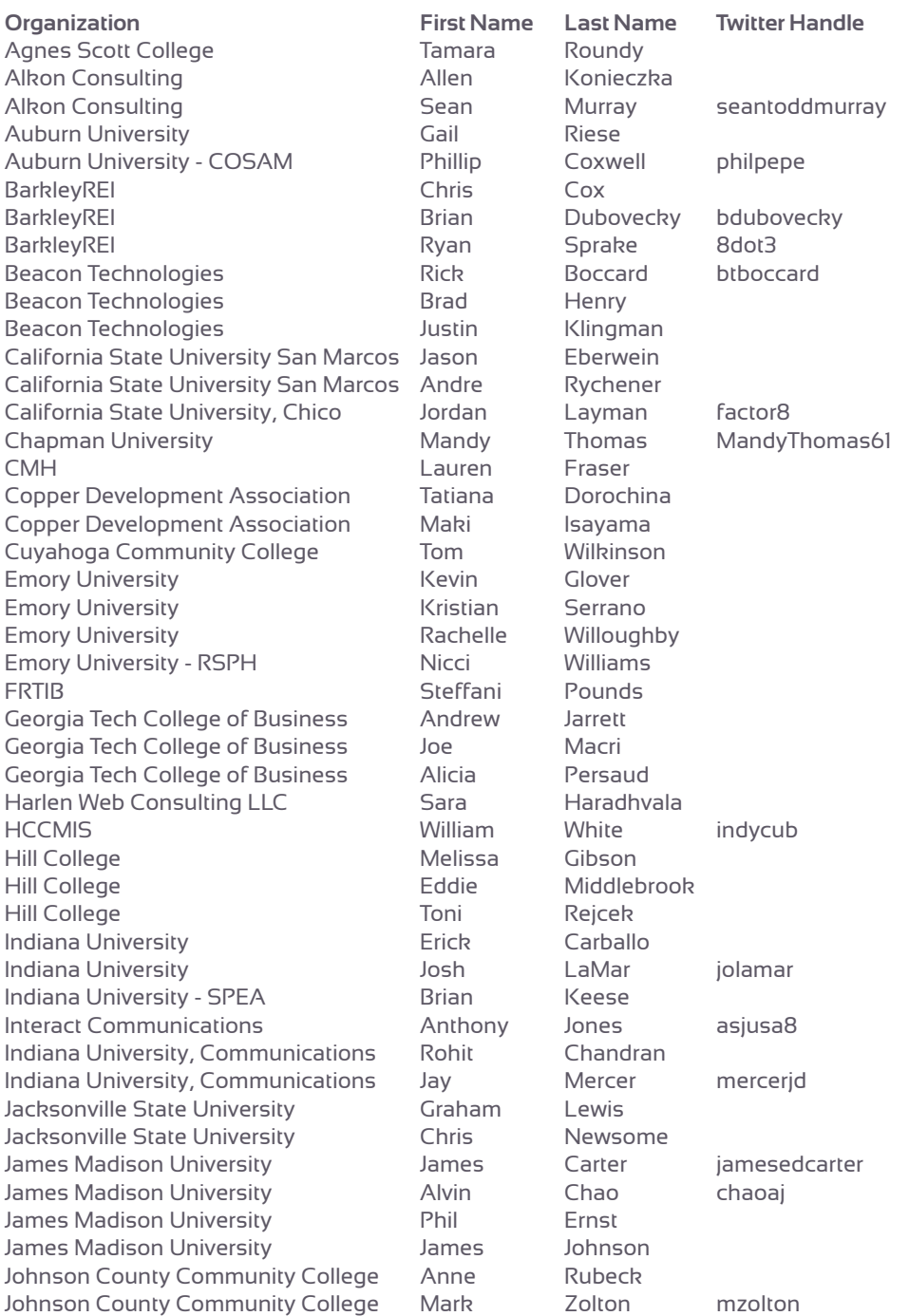

#### **ATTENDEES**

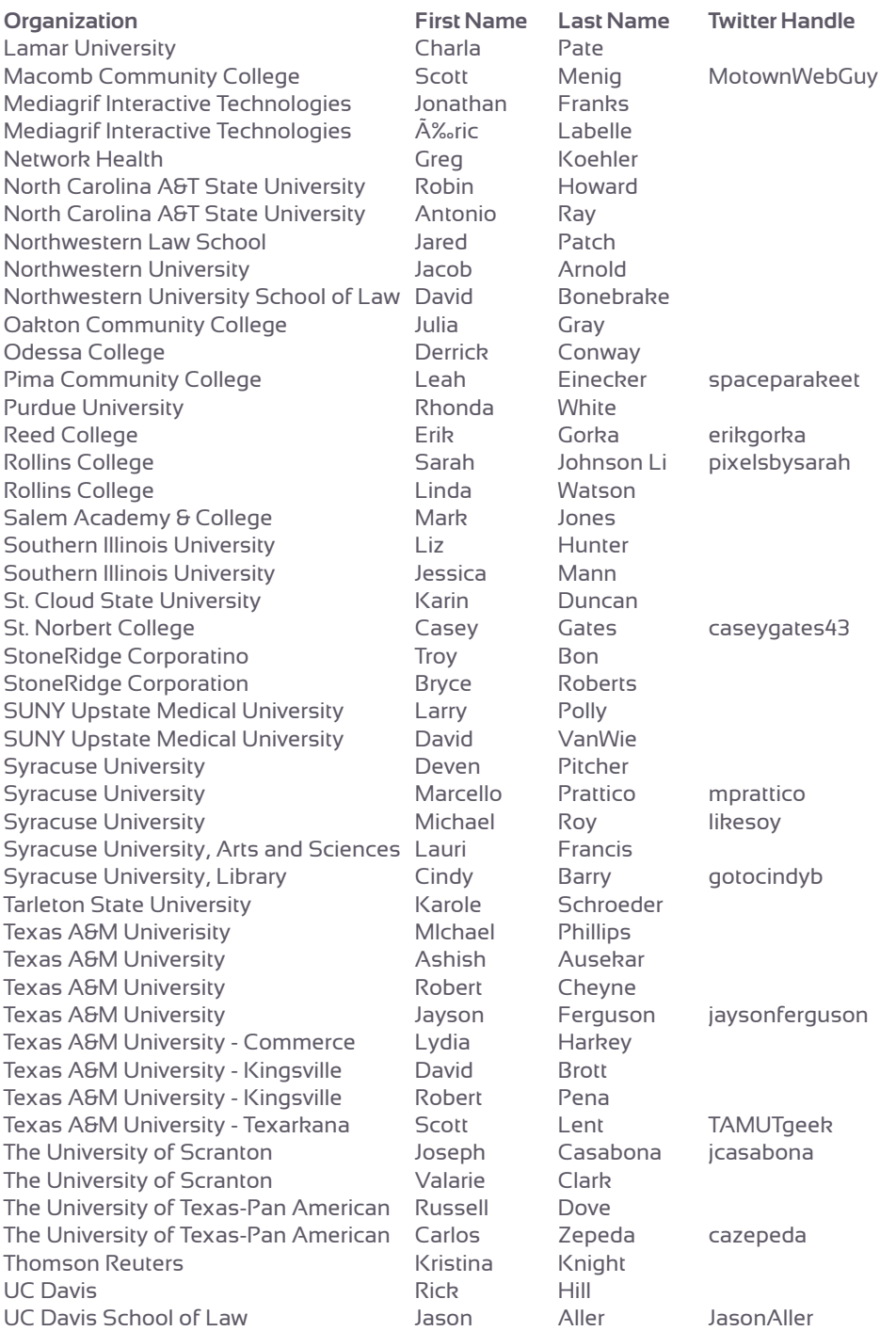

 $\mathcal{U}$ 

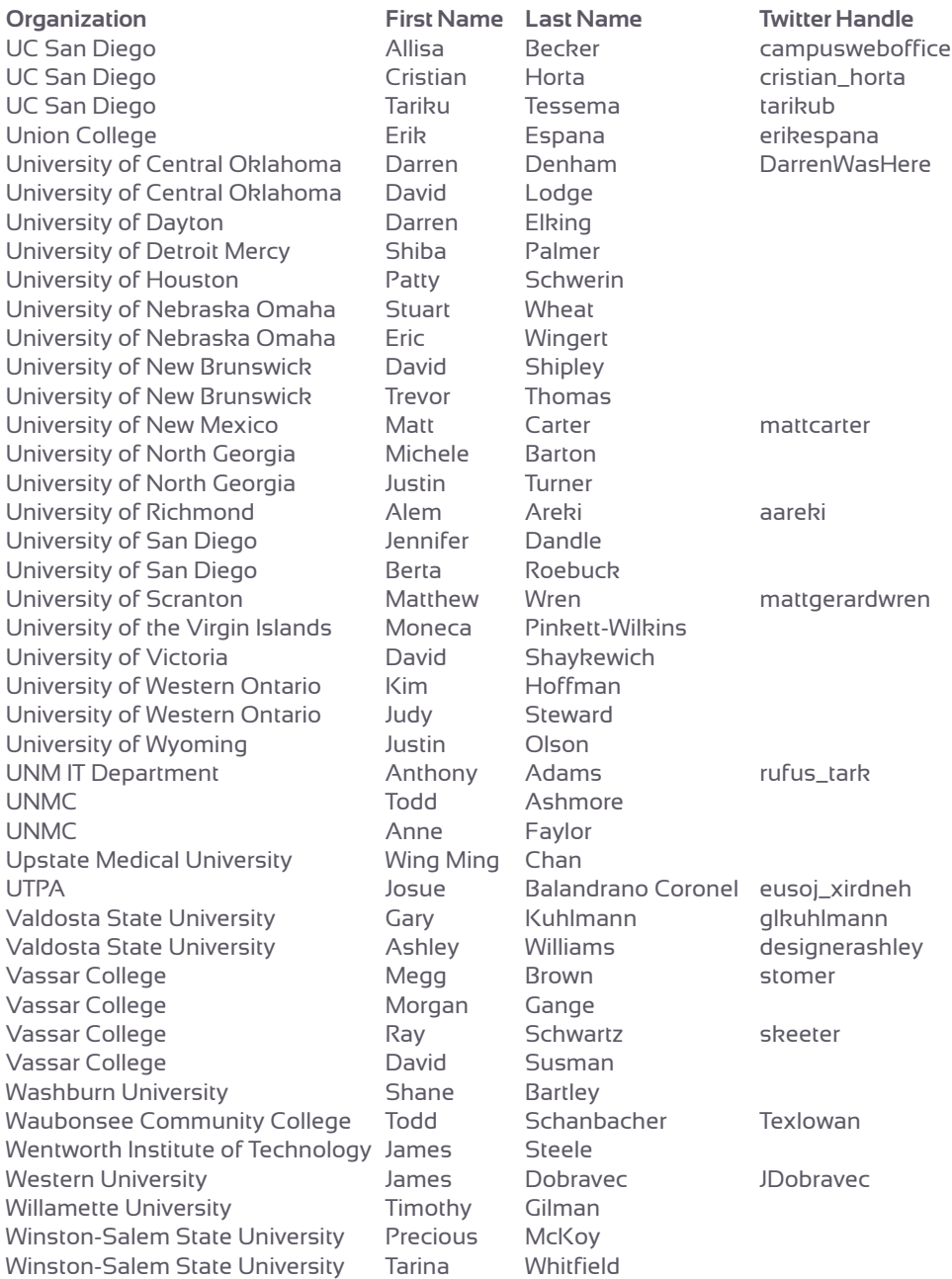

#### **IDEAS & TAKEAWAYS**

### **SCRATCH PAPER**

#### **SCRATCH & SNIFF PAPER**

#### **DRAWINGS & DOODLES**

 $\blacksquare$ 

#### **YEARBOOK SIGNATURES**

# Midtown Atlanta, GA

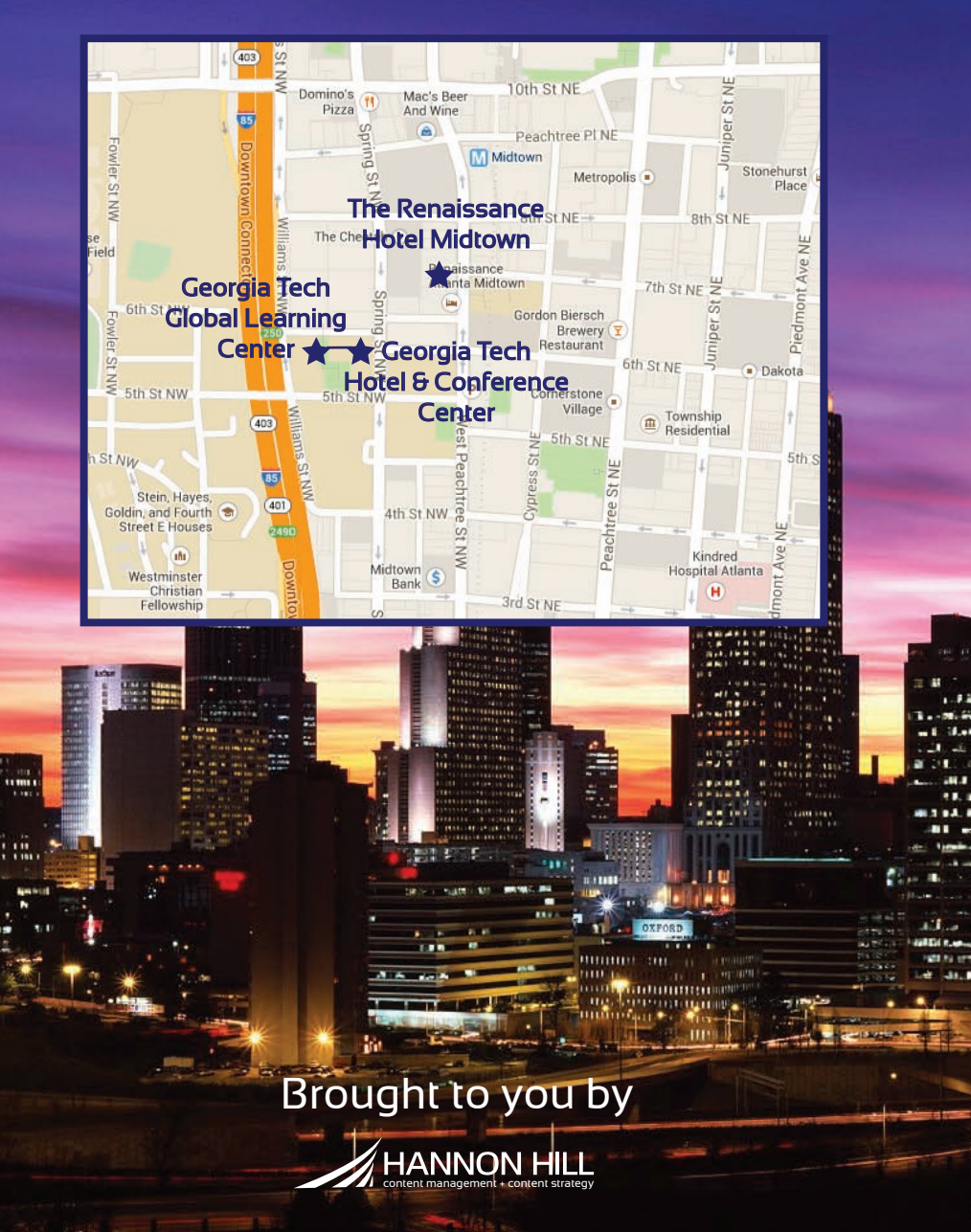